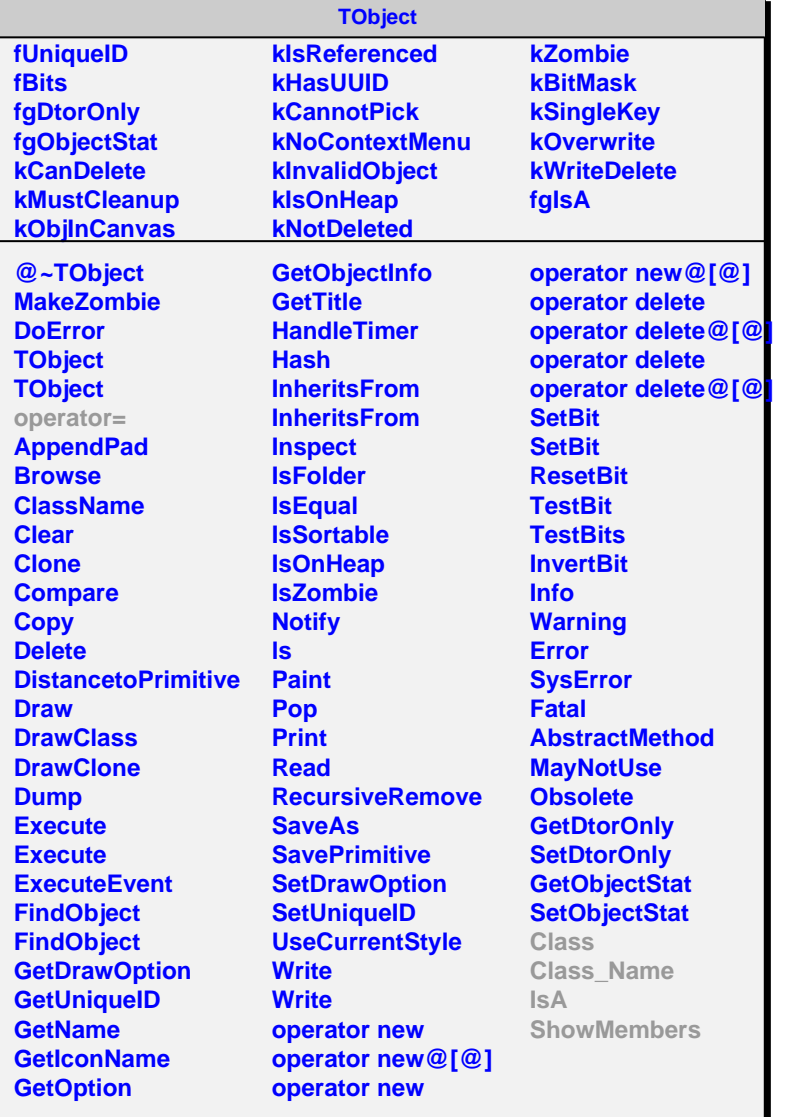

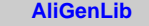

## **fgIsA**

**GetPt GetY GetIp GetV2 NoV2 Class Class\_Name**

**IsA**

**ShowMembers Streamer**

**@~AliGenLib**

## **@~AliGenPMDlib GetPt GetY GetIp PtPi0 PtScal YPi0 IpPi0 PtEta YEta IpEta Class Class\_Name IsA ShowMembers Streamer StreamerNVirtual AliGenPMDlib**

**AliGenPMDlib**

**kPion kEta fgIsA**